**AWS Black Belt Online Seminar**

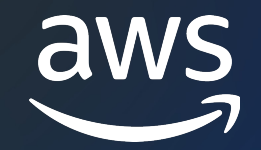

# **AWS CloudFormation**

# Dive Deep 編

山本 一生

Cloud Support Engineer 2023/10

© 2023, Amazon Web Services, Inc. or its affiliates. © 2023, Amazon Web Services, Inc. or its affiliates.

# AWS Black Belt Online Seminar とは

- 「サービス別」「ソリューション別」「業種別」な アマゾン ウェブ サービス ジャパン合同会社が提付 シリーズです
- AWS の技術担当者が、 AWS の各サービスやソリ ごとに動画を公開します
- 以下の URL より、過去のセミナー含めた資料なと できます
	- https://aws.amazon.com/jp/aws-jp-introduction/aws-
	- https://www.youtube.com/playlist?list=PLzWGOASvS

W ご感想は X (Twitter) ヘ!ハッシュタグは以下をご利用ください #awsblackbelt

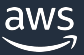

## 内容についての注意点

- 本資料では資料作成時点のサービス内容および価格につ AWS のサービスは常にアップデートを続けているため ウェブサイト (https://aws.amazon.com/) にてご確
- 資料作成には十分注意しておりますが、資料内の価格。 の価格に相違があった場合、AWS 公式ウェブサイトの ます
- 価格は税抜表記となっています。日本居住者のお客様に いただきます
- 技術的な内容に関しましては、有料の AWS サポート
- 料金面でのお問い合わせに関しましては、<u>カスタマー†</u> お問い合わせください (マネジメントコンソールへのロ

### 本セミナーの対象者

### 想定聴講者

• CloudFormation の深い機能を知りたい方

前提知識

- AWS の基本的な概要や操作を理解していること
- CloudFormation の⽤語 (スタック、テンプレート、変更セット など) を理解していること

本セミナーのゴール

• カスタムリソースやマクロなど、深い機能について理解する

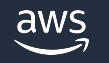

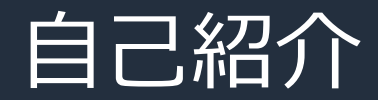

名前:山本 一生 (やまもと かずき) 所属: Cloud Support Engineer 経歴: SaaS 提供企業で開発業務を経験 好きなAWSサービス: AWS CloudFormation, Amazon EKS

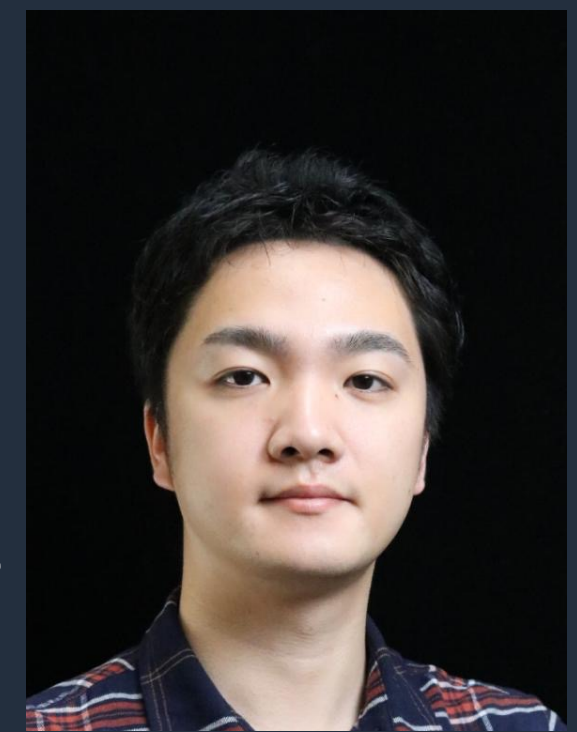

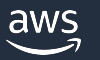

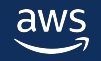

- 任意の処理を追加する(カスタムリソース)
- スタック作成/更新時にテンプレートを加⼯する (マクロ)
- スタック作成権限とリソースの保護
- CodePipelineからCFnスタックをデプロイする

本資料では AWS CloudFormation を CFn と略記します

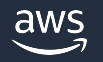

- 任意の処理を追加する(カスタムリソース)
- スタック作成/更新時にテンプレートを加⼯する (マクロ)
- スタック作成権限とリソースの保護
- CodePipelineからCFnスタックをデプロイする

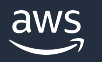

# 任意の処理を追加する(カスタムリソー

### 使い方

- サービストークン (Lambda 関数、SNS トピック) を実装する
	- スタックの処理に応じて Create/Update/Delete に対応するイベントが送信
	- サービストークン[での処理後、CFn](https://aws.amazon.com/jp/blogs/infrastructure-and-automation/aws-cloudformation-custom-resource-creation-with-python-aws-lambda-and-crhelper/) にレ[スポンスを⾏うことで後続の処理が](https://repost.aws/ja/knowledge-center/best-practices-custom-cf-lambda)進む
- Type を AWS::CloudFormation::CustomResource あるいは Custom::MyCustomResourceTypeName としたリソースを

### ユースケース

- CFn で未対応のリソースを Lambda 関数から SDK (API) 経由
- リソースの返り値にない値をスタック内で使用する

#### **Tips**

aws

実装を容易にするヘルパーツールや実装のベストプラクティス

# 任意の処理を追加する(カスタムリソース)

### スタックの処理中にサービストークン (Lambda か SNS) を実行できる

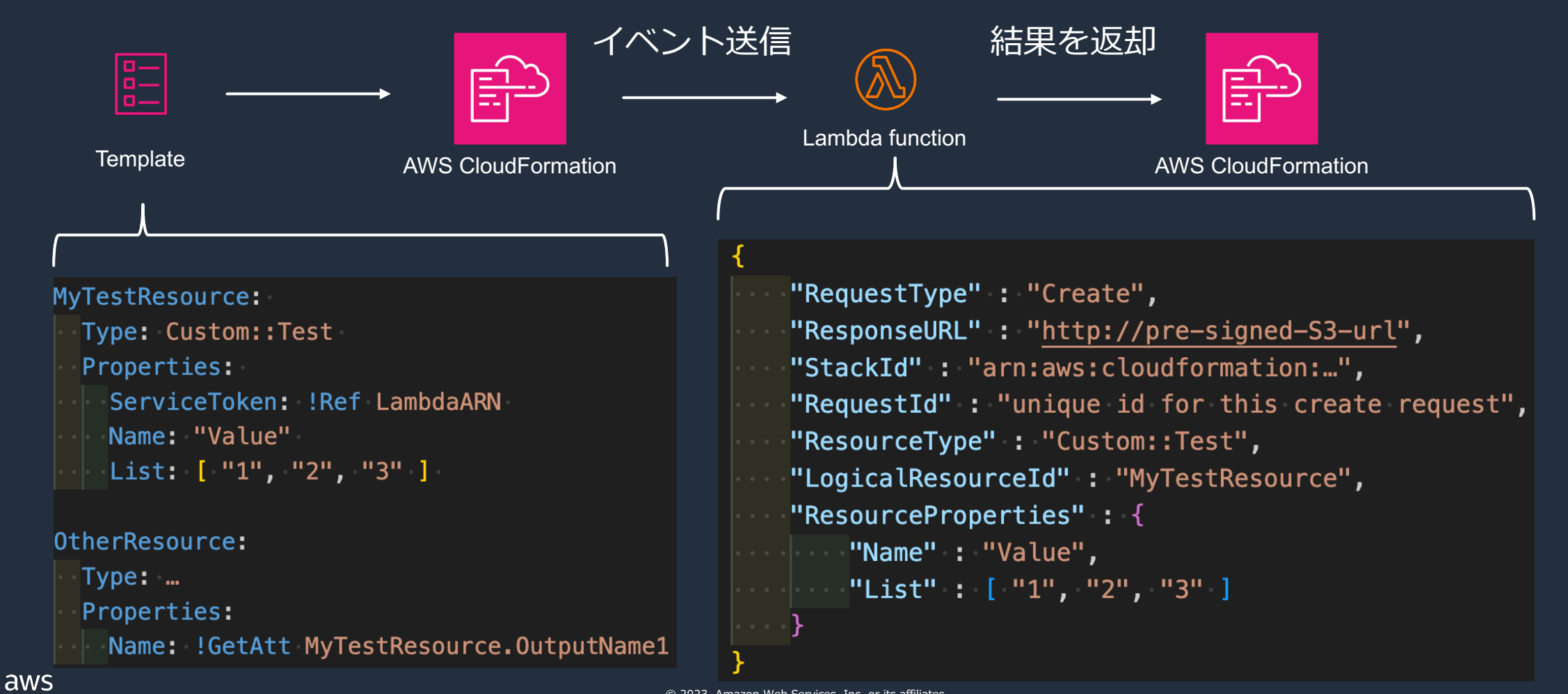

の処理を追加する(カスタムリソース) スタックの処理中にサービストークン (Lambda か SNS) を実行できる

- 送られたイベントをもとに処理を実⾏後、CFn に結果を送信する
- CloudFormation から Lambda 関数を作成すると、cfnresponse モジュールで結果を返却できる

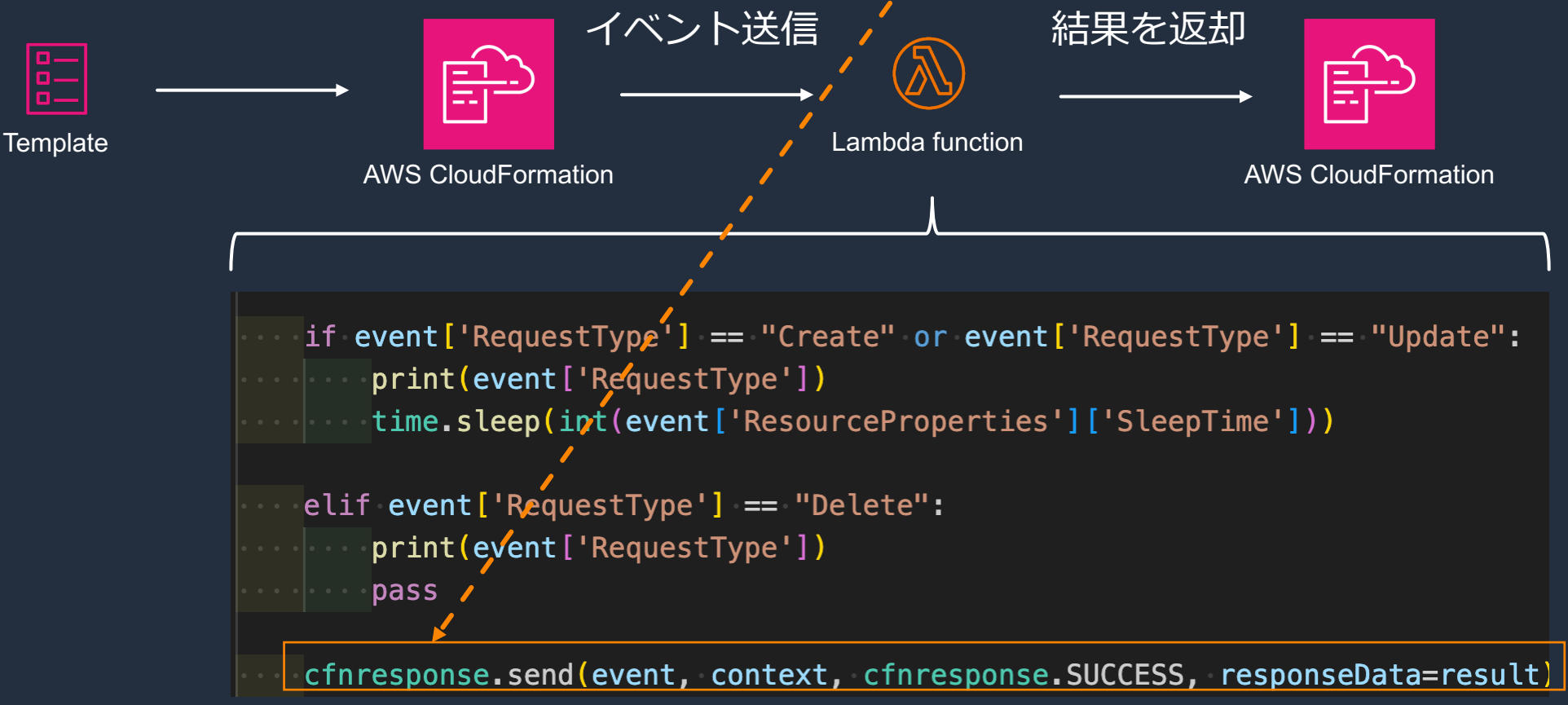

## 任意の処理を追加する(カスタムリソース)

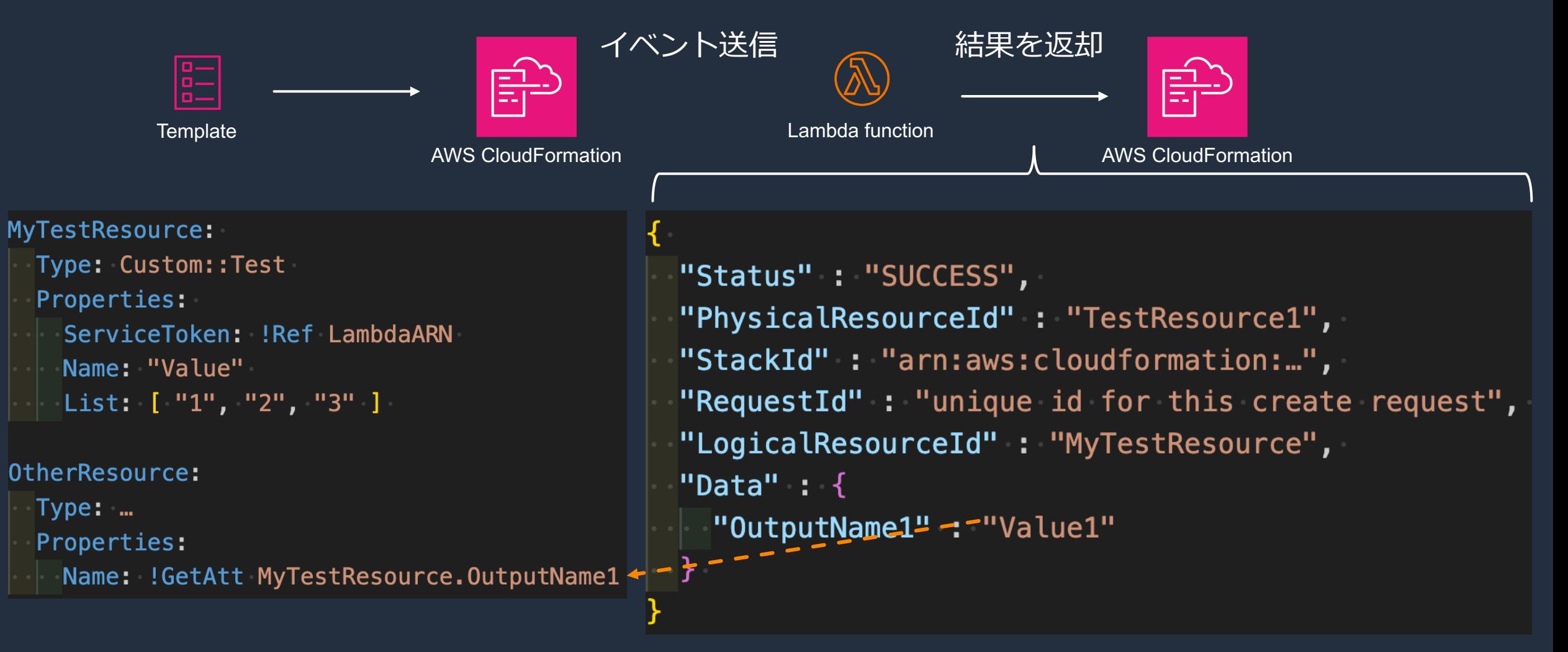

- 任意の処理を追加する(カスタムリソース)
- スタック作成/更新時にテンプレートを加⼯する (マクロ)
- スタック作成権限とリソースの保護
- CodePipelineからCFnスタックをデプロイする

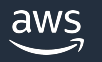

# スタック作成/更新時にテンプレートを

- スタック実⾏前にテンプレートを Lambda で加⼯できる
	- 事前に Lambda 関数とマクロのリソースを作成することで使用可能
	- AWS が事前に⽤意しているものもある
	- 変更前後のテンプレートをそれぞれ Original/Processed と呼ぶ

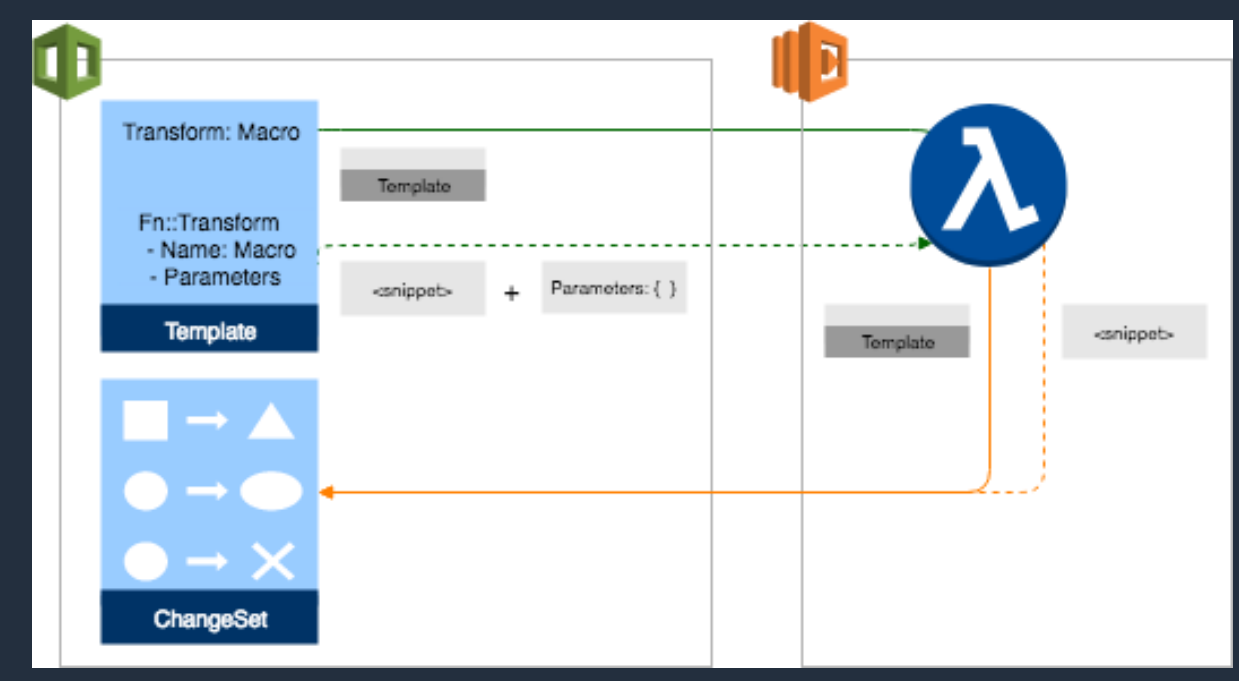

https://docs.aws.amazon.com/ja\_jp/AWSCloudFormation/latest/UserGuide/template-macros.h

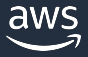

# スタック作成/更新時にテンプレー

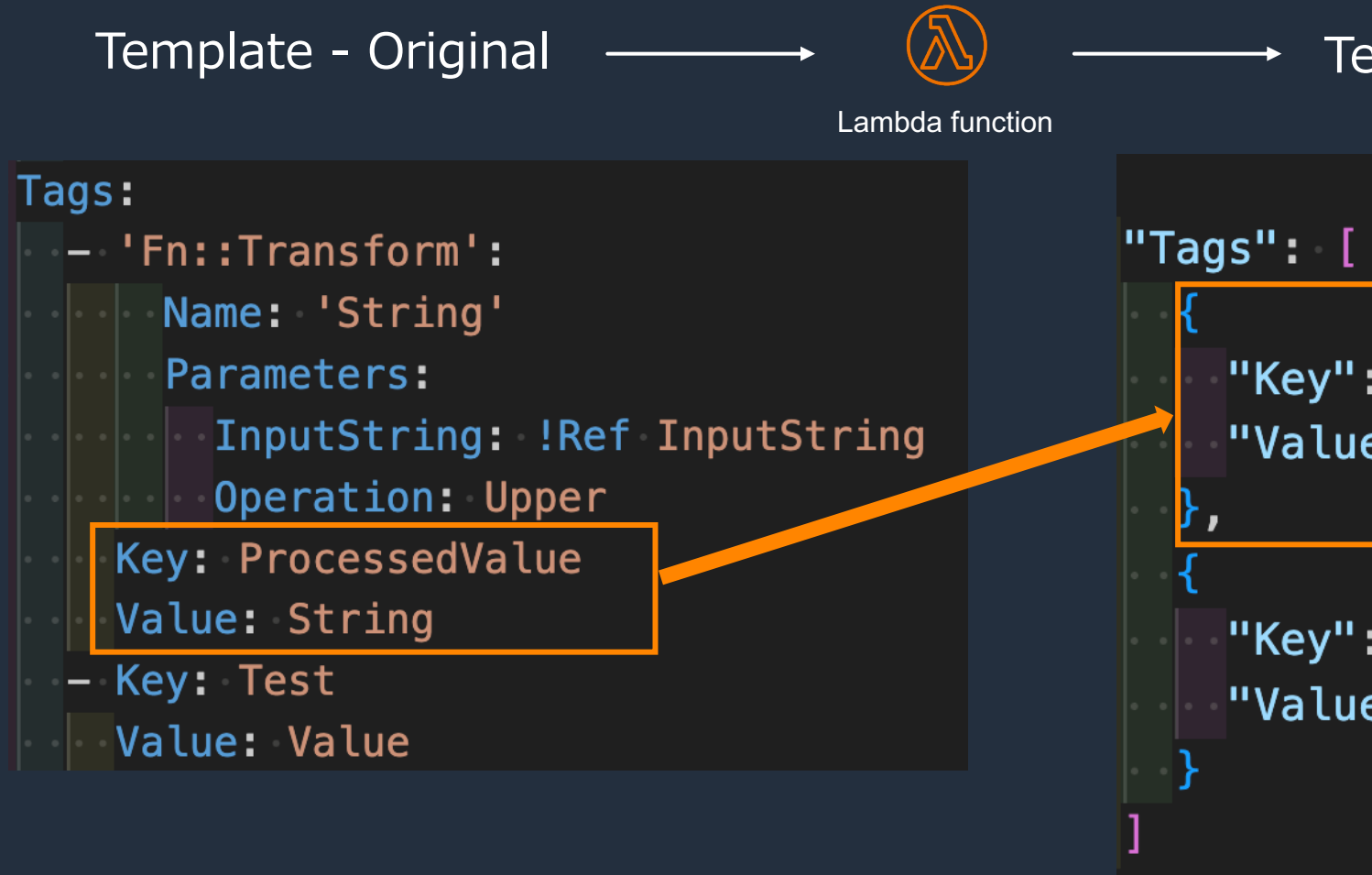

#### マクロの対象範囲 (スコープ) についてはこちら

https://docs.aws.amazon.com/AWSCloudFormation/latest/UserGuide/template-r

# スタック作成/更新時にテンプレートを加工する (マクロ)

#### Template - Original

- 'Fn::Transform':
- Name: 'String'
- Parameters:
- InputString: !Ref InputString
- Operation: Upper

Key: ProcessedValue

Value: String

Lambda が返却する response の内容

```
"requestId": "dcd...",
```
"status": "success",

"fragment":  $\{$ "Key": "ProcessedValueUpper", "Value": "StringINPUT"

#### Lambda が受け取る event の内容

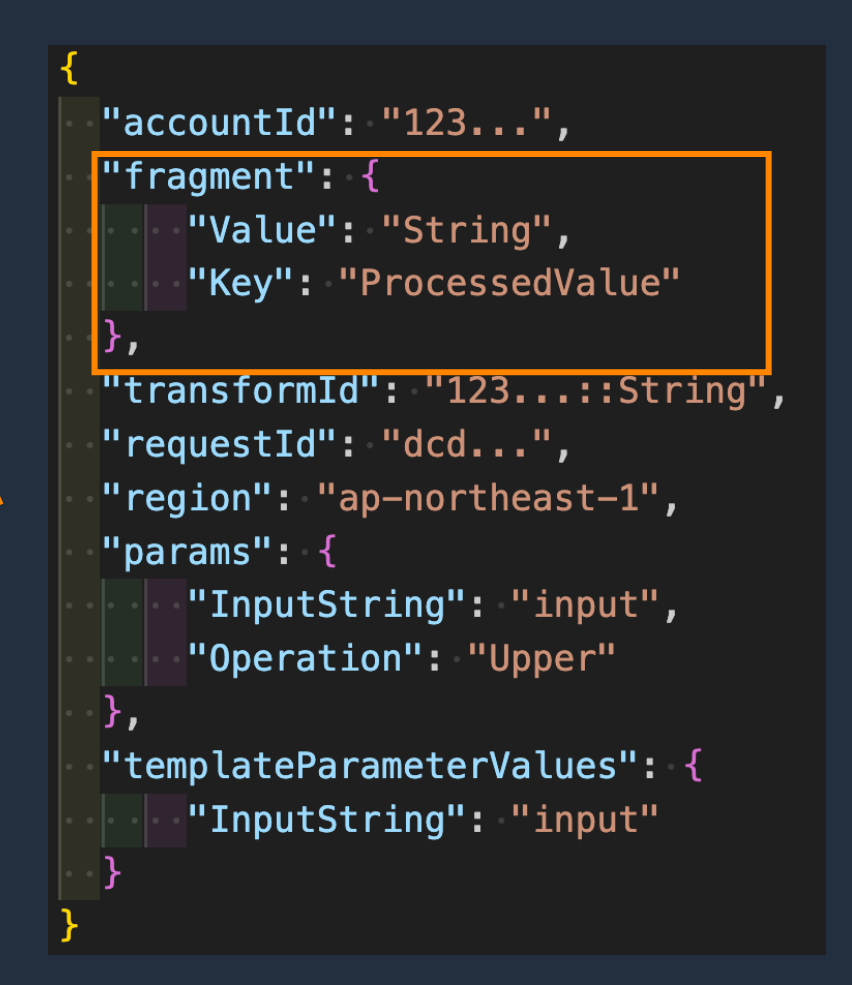

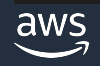

# スタック作成/更新時にテンプレートを加工する (マクロ)

#### 使い方

- 独自マクロの場合
	- テンプレートを処理する Lambda 関数を実装する
	- 実装した Lambda 関数を指定し、AWS::CloudFormation::Macro リソースを作成する
- テンプレートの任意の箇所で Transform を指定し、どのマクロを使⽤するか設定する

#### ユースケース

- テンプレートの記述量を減らすため、共通のスニペットをマクロで挿入する (例: AWS::Include)
- 関連するリソースをまとめて抽象的なリソースとし、マクロで CFn の標準リソースとして展開する

#### 注意

- 変更セットを使⽤し、実⾏前に変更内容を確認することを推奨する
- Processed テンプレートにもテンプレートサイズの上限が適⽤される
	- テンプレートサイズの上限に対応するためには、スタックの分割やネストスタックが必要となる

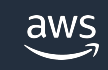

# スタック作成/更新時にテンプレートを加工する (マクロ)

### AWS が提供するマクロ

- AWS::Serverless (SAM)
	- サーバーレスアプリケーション用の簡素化記述
	- 例: AWS::Serverless::Function リソースを定義すると、関連する IAM ロールなどが展開される
- AWS::SecretsManager
	- シークレットローテーション⽤Lambdaを指定
- AWS::Include
	- テンプレートに S3 バケットに配置したテンプレートの一部を挿入する
- AWS::CodeDeployBlueGreen
	- ECSのBlue/Greenデプロイ定義⽤

# スタック作成/更新時にテンプレートを

### AWS が提供するマクロ

- [AWS::LanguageExtensions](https://docs.aws.amazon.com/AWSCloudFormation/latest/UserGuide/transform-reference.html)
	- テンプレート内でループを扱う関数 (Fn::ForEach) や 、Deletic る拡張機能
	- https://docs.aws.amazon.com/AWSCloudFormation/latest/ languageextensions.html
- AWS::ServiceCatalog
	- ServiceCatalog のプロビジョニング済みの製品の Output を参照

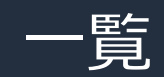

https://docs.aws.amazon.com/AWSCloudFormation/latest/

- 任意の処理を追加する(カスタムリソース)
- スタック作成/更新時にテンプレートを加⼯する (マクロ)
- スタック作成権限とリソースの保護
- CodePipelineからCFnスタックをデプロイする

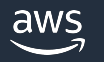

### スタック作成権限とリソースの保護

アクション実⾏時のデフォルト (サービスロール未指定)

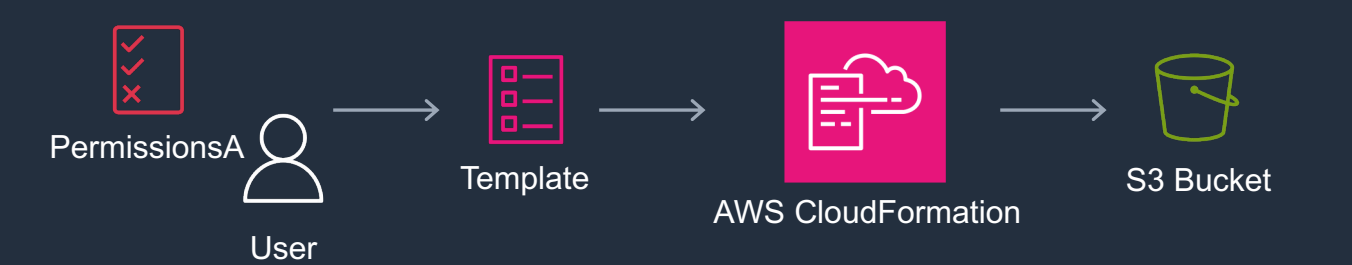

- Template は例として S3 Bucket を 1 つだけ定義
- CFn スタック実⾏ は以下の API が対象
	- CreateStack
	- UpdateStack
	- DeleteStack
	- CreateChangeSet

CFn スタック実行 IAM ユーザーやロールの権限で実リソースのアクション実行 => PermissionsA に CFn と S3 のアクションが必要

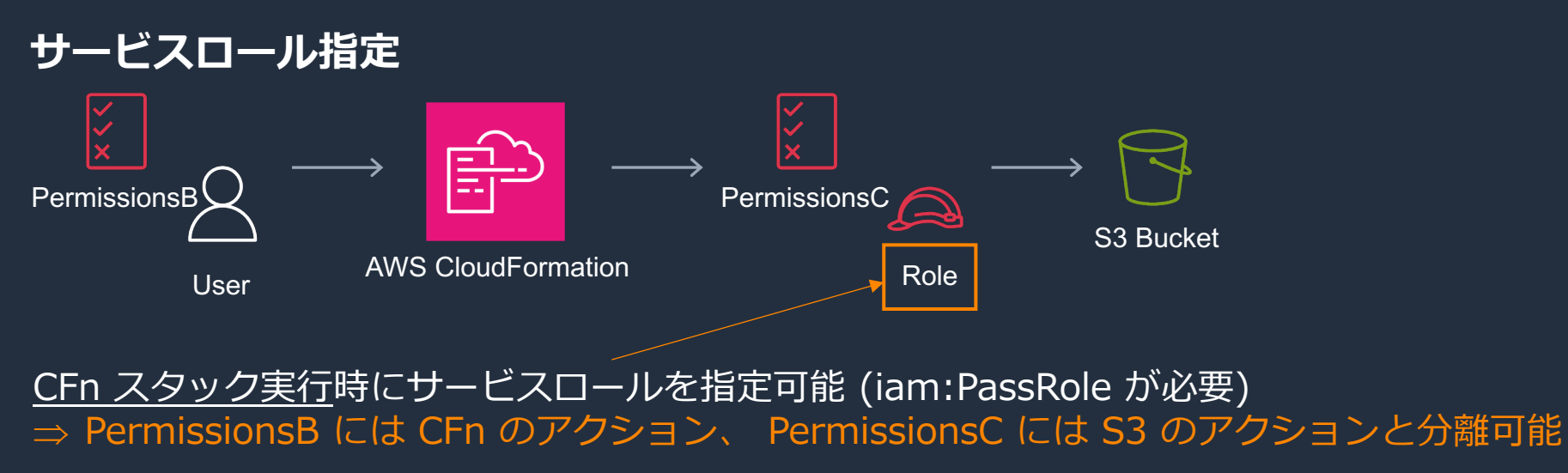

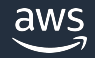

# スタック作成権限とリソースの保護

スタック削除保護

- スタックに対する削除操作をスタック側で禁止する機能
	- エラー例: cannot be deleted while TerminationProtection is
- ルートスタックへの削除保護はネストされたスタックにも有

スタ[ックポリシー](https://docs.aws.amazon.com/ja_jp/AWSCloudFormation/latest/UserGuide/aws-attribute-deletionpolicy.html)

- ス[タック更新時のリソ](https://docs.aws.amazon.com/ja_jp/AWSCloudFormation/latest/UserGuide/aws-attribute-deletionpolicy.html)ースの更新を 許可/拒否 する機能
	- Update:Modify, Update:Replace, Update:Delete, Update: \* ご
	- スタック自体の削除やスタックからのリソースの削除時には適用さ

#### リソースの保護

- **DeletionPolicy** 
	- スタック自体の削除やスタックからリソースを削除するような更新
- https://docs.aws.amazon.com/ja\_jp/AWSCloudFormation/lat aws deletionpolicy.html© 2023, Amazon Web Services, Inc. or its affiliates.

- 任意の処理を追加する(カスタムリソース)
- スタック作成/更新時にテンプレートを加⼯する (マクロ)
- スタック作成権限とリソースの保護
- CodePipelineからCFnスタックをデプロイする

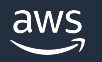

# CodePipelineからCFnスタックをデプロ

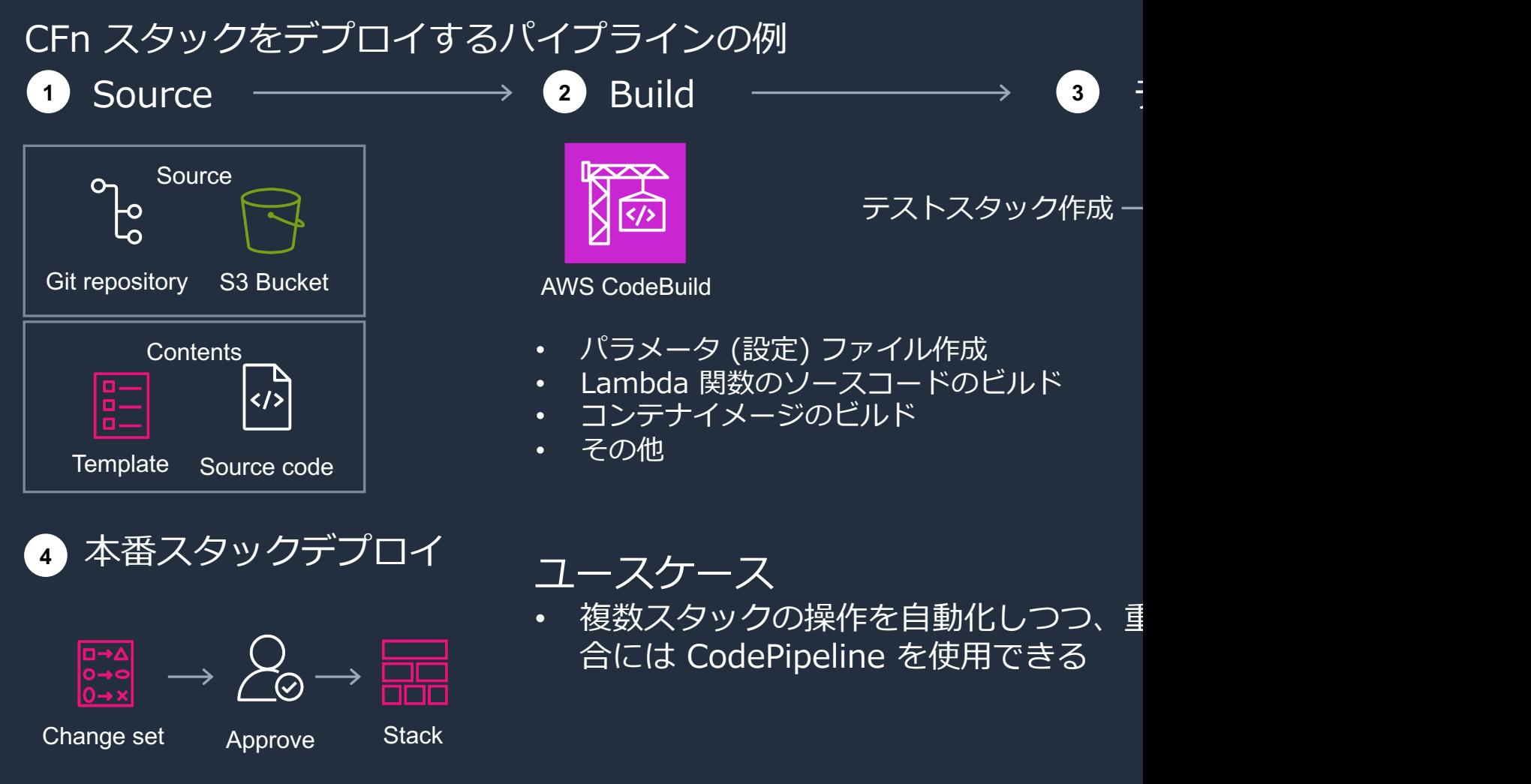

https://docs.aws.amazon.com/ja\_jp/AWSCloudFormation/latest/UserGuide/continuou

## CodePipelineからCFnスタックをデプロイする

Details  $\boxtimes$ 

TemplateSource: Amazon S3 version id: VTJv

#### CFn スタックをデプロイするパイプラインの実行例

![](_page_24_Figure_2.jpeg)

Details  $\boxtimes$ 

TemplateSource: Amazon S3 version id: VTJw2

## CodePipelineからCFnスタックをデプロイする

#### アーティファクトの設定を⾏うことで環境 (テスト、本番など) ごとに異なるファイルからパラ メータを読み込むことが可能

#### 例: テスト環境と同じテンプレートを使用しながら prod-stack-configuration.json からパラメータを読み込む

![](_page_25_Picture_54.jpeg)

ァクト zip のファイル一覧 ordpress-single-instance prod-stack-configuration.json test-stack-configuration.json

n file path

wordpress-single-instance.yaml

- 任意の処理を追加する(カスタムリソース)
- スタック作成/更新時にテンプレートを加⼯する (マクロ)
- スタック作成権限とリソースの保護
- CodePipelineからCFnスタックをデプロイする

![](_page_26_Picture_5.jpeg)

![](_page_27_Picture_0.jpeg)

# Thank you!

![](_page_27_Picture_2.jpeg)

© 2023, Amazon Web Services, Inc. or its affiliates.